ACA Compliance Employer Mandate Practitioner Training Guide

#### University System Of Georgia

May 2018

Alight Solutions

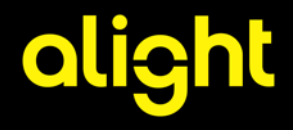

### ACA Compliance Employer Mandate—Agenda

- Welcome and introduction
- ACA Compliance Employer Mandate Process Security Guidelines
- ACA Employer Mandate—Service Recap
- What's different ACAMP vs. Alight?
- What's the same ACAMP vs. Alight?
- Reporting Process—Alight
	- ACA ERM Reports Summary
	- ACA ERM Reports Schedule
- Review of the Report for the Initial Measurement Calc
- Next Steps
- Appendix
	- Alight Employer Mandate (ERM)Terminology

#### ACA Compliance Employer Mandate—Process Security Guidelines

- Who is included in the training invitation and what to do if you have ownership of this process but do not have access? Notify: oneusgsupport@usg.edu
- Do not forward the meeting invite to others
- If you received the meeting invitation but you are not an ACA Compliance process owner for your institution, please disconnect

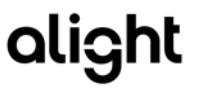

#### ACA Compliance Employer Mandate— Administration—Service Recap

Effective 1/1/2018, Alight assumed the Administration of the Employer Mandate process. This is a comprehensive service that includes:

- Receiving and administrating the hours files
- Evaluating Full time and ACA medical benefits eligibility
- Administration of the enrollment process
- Monthly and Annual reporting
- Process Controls Reporting that is used to ensure quality:
	- 'SSNs not on TBA'
	- 'Excessive Hours'
	- Counts (did we load what was sent)

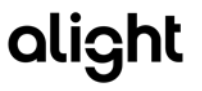

## ACAMP vs. Alight—What is Different?

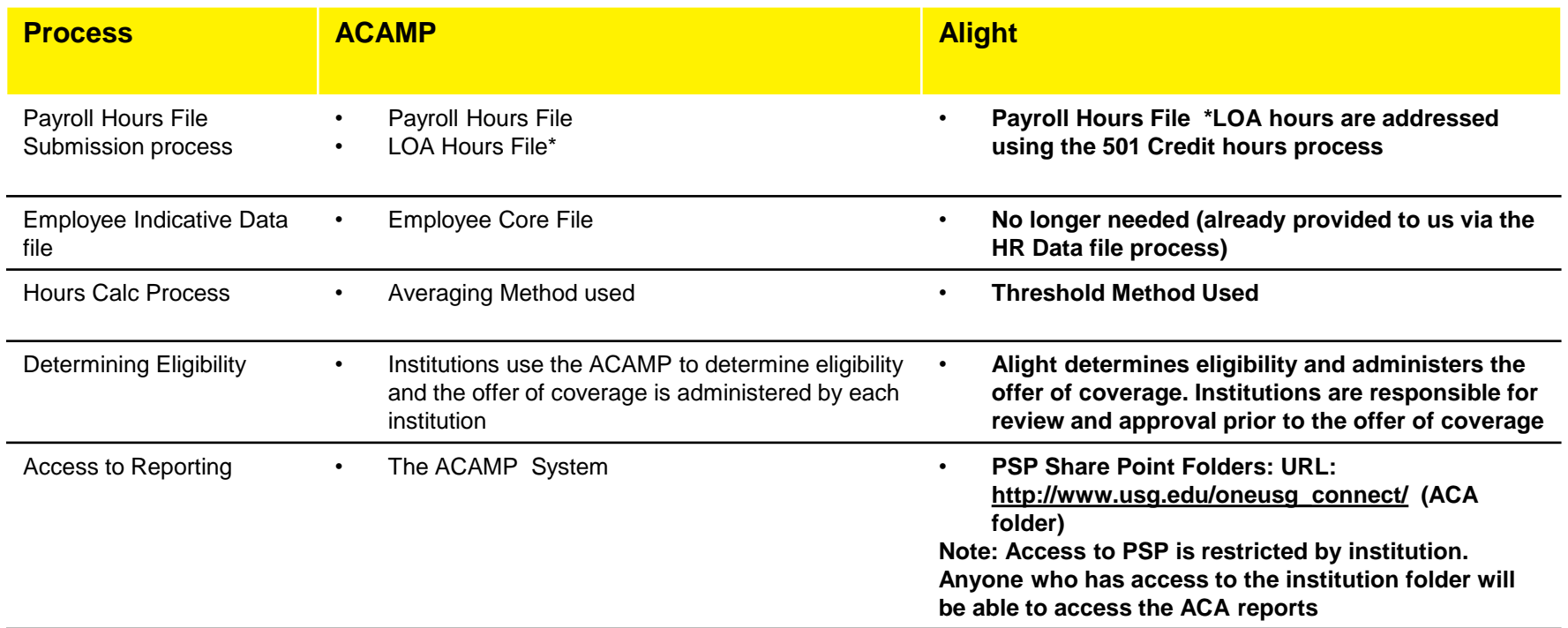

### ACAMP vs. Alight—What is the Same?

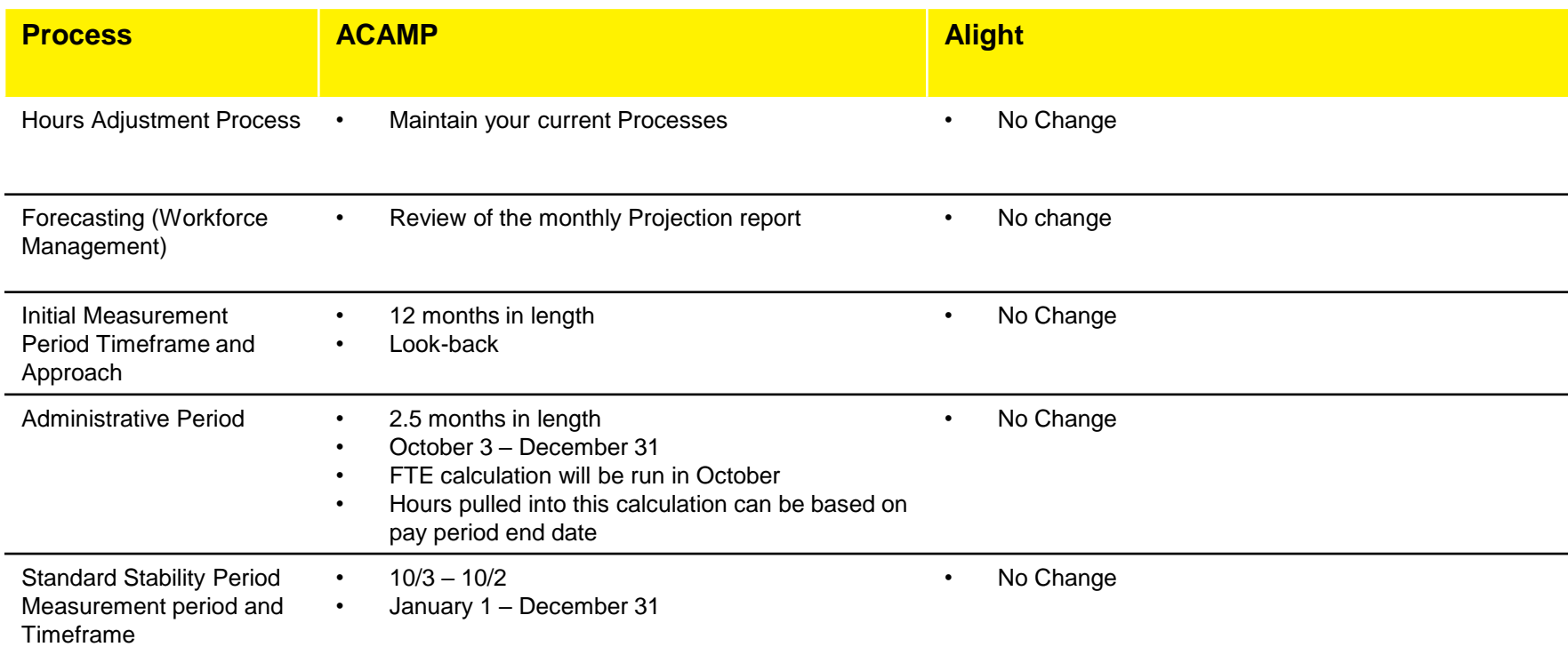

alight

# Reporting

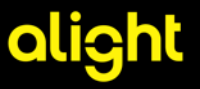

#### ACA Compliance Employer Mandate Reports **Definitions**

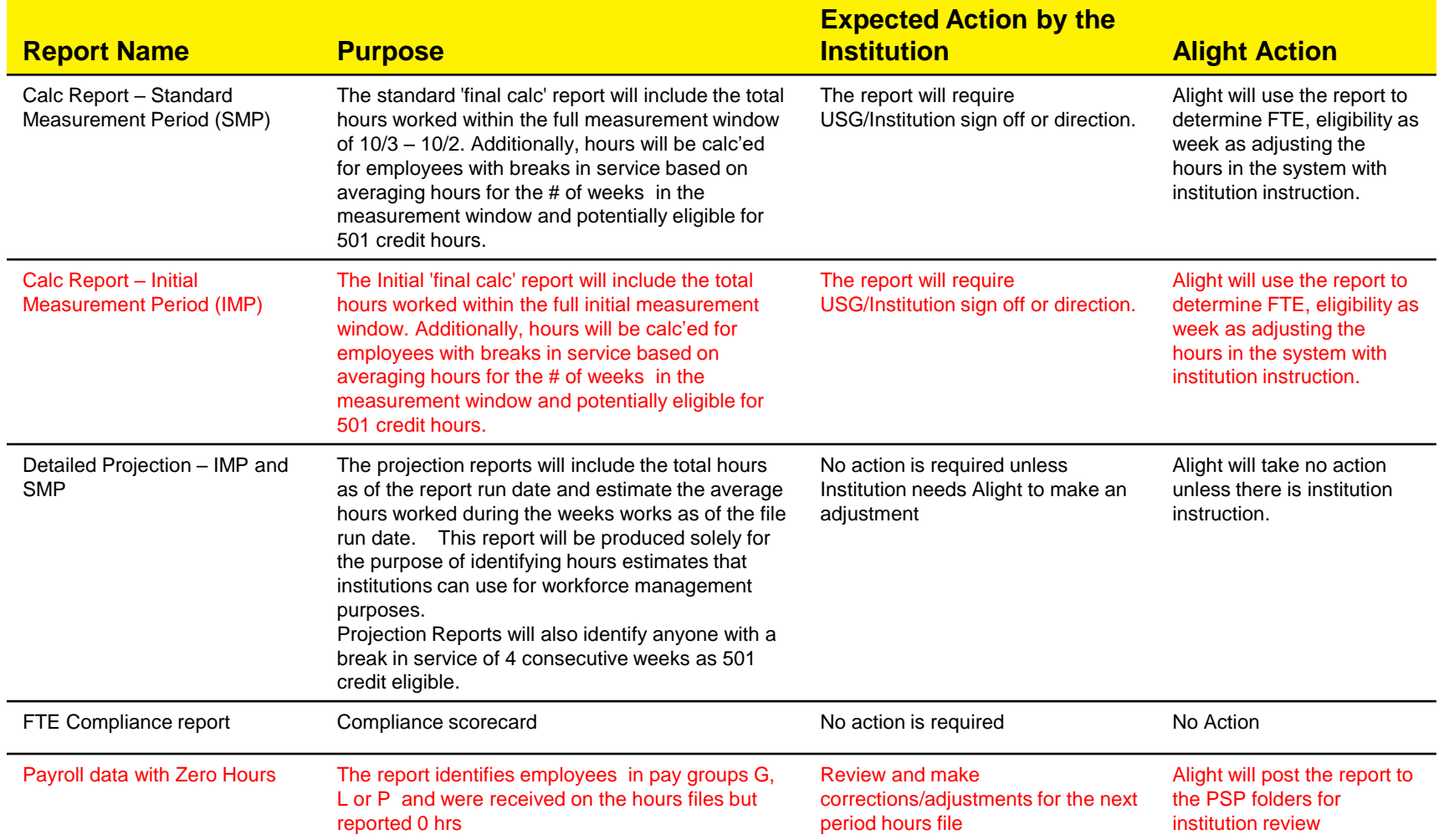

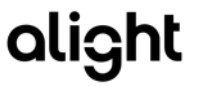

#### ACA Compliance Employer Mandate Reporting Dashboard

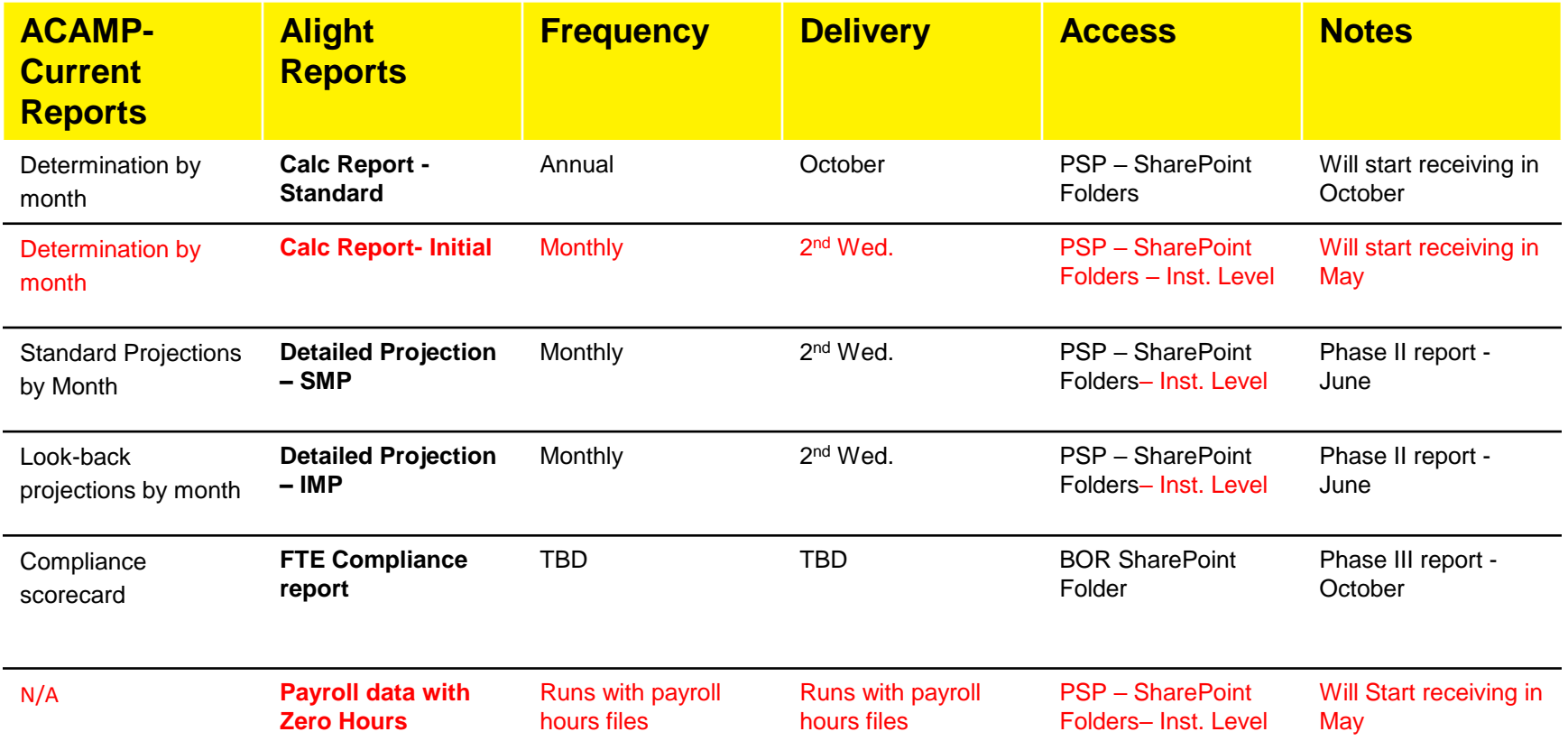

## Review Reports

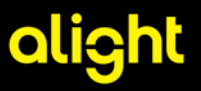

## **Reports Review Checklist**

- $\checkmark$  Monthly Calc Initial
- $\times$  Zero Hours Report
- $\checkmark$  Review of Supplemental control reports

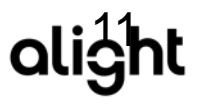

## **Who to contact with Questions/Confirmation**

- Each Month, Alight will notify the institutions that are impacted for the month with Calc Reports **Note: if you do not have any participants on the report, you will not receive one**
- Alight will deliver the report to your PSP folder by institution
- Alight will notify the institutions process owner when questions arise from data we receive on he hours files (i.e. excessive hours, SSN no on our system)
- Alight will notify you each month when the reports are posted and provide you with timing for when a response is expected
- Responses and questions should be directed to the ACA Shared Mailbox:
	- [oneusg.connect.erm@alight.com](mailto:oneusg.connect.erm@alight.com)
	- Cc: [gangesh.dutta.pandey@alight.com](mailto:gangesh.dutta.pandey@alight.com)
- Both 'Responses' and 'No Responses' will be logged each month and maintained on the Alight Shared Drive
- 'No Responses' will be shared with the Systems Office but Alight will assume that you are in AGREEMENT with the results and move forward with the actions outlined in the email we send

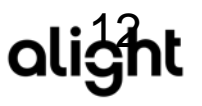

#### Next Steps:

- Log into PSP to make sure you can access your folder
- Review the initial reports and provide Alight with Sign off and your agreement by 5/29
- Execute on any required internal processes (i.e. zero hours report)
- Review and respond to any questions posed directly to you from the Alight process owner
- Ask questions as needed

# Appendix

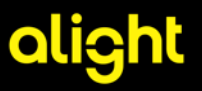

#### ACA Compliance Employer Mandate (ERM) **Terminology**

ERM Status is set at the time of hire:

- Variable Eligible—VARELIG—Status given to employees who are hired and expected to work 30 hours or are hired as Benefits eligible. **Employees with this status are evaluated to determine FTE status only.** ACAMP Equivalent—"FT"
- Variable Hours—VARHRS—Status given to employees who are hired and expected to work <30 hours or are benefits ineligible. **Employees with this status are evaluated to determine both FTE status and eligibility for benefits.** ACAMP Equivalent—"PT" or "Variable"
	- IMP = Initial Measurement Period. Status is given when an employee is newly eligible (within first 12 months)
	- IAP = Initial Administrative Period. Status is given when a person is within the 60 day window between the  $12<sup>th</sup>$  -13<sup>th</sup> months.
	- ISP = Initial Stability Period. Begin date is day after the initial administrative period end date SSP = Standard Stability Period. Status is given to ongoing participants for the period from 1/1  $-12/31$ .
	- SMP = Standard Measurement Period. From 10/3 10/2.
- Ineligible—NELIG—Status given to employees who are not included in this process (i.e. terminated)